## Download free Adobe Photoshop 2021 (Version 22.1.0) Activation Code WIN & MAC x32/64 {{ lifetime releaSe }} 2023

The first step in cracking Adobe Photoshop is to download a cracked copy of the software from a trusted source. If you want to be sure that you are downloading a valid copy, you should use the serial number of the software. This serial number is usually included on the box that the software is packaged in and can be found on the website of the software provider. After you have downloaded a cracked copy of the software, you can open it and follow the instructions. These instructions show you how to bypass security measures and then patch the software. Once the patching process is complete, you can use the software as usual.

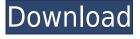

Previously, with the purchase of a retail upgrade of Photoshop (Adobe Elements for example), you'd need to purchase an additional license if you didn't want to use an Adobe ID for Windows. This meant you'd need to purchase each new version every year. That's no longer the case. If you've already paid for Adobe Elements, you can buy a new Photoshop Elements subscription. Then, with the same license, you can use the software on up to five computers. Photoshop shares most of its underlying elements with Fireworks, a different Adobe product, so the process of reviewing changes made to PSDs also applies to Fireworks. If you work in Fireworks, you'll learn a great deal in this same way. You might be looking to see if there is any value in upgrading to version 12 for a client who has supported an earlier version of Photoshop. This is not mentioned in the documentation but can be done. In the CS6 menu, click File>Export>Save for Web. These are very similar but are not identical products. The file size is very nearly the same as with the other formats. All save preset settings are included but you need to choose "Export for Web." Sharing work between colleagues is - and always will be - a time-consuming, costly, and error-prone process. We've simplified the workflow between market surveyors, fact-finders, and creative ad agencies by providing a way for them to work collaboratively from any system. With Share for Review, users can annotate a Photoshop file in real time when they share it online, as any reviewer can view comments on the document as if it were streamed to a screen. Using annotations, this approach uses file sharing as a way to allow individual creative types to work together more efficiently.

## Download Adobe Photoshop 2021 (Version 22.1.0)Activation Product Key [32|64bit] 2023

The new features of CS6 are making it the most in-depth and capable digital photo software available. Of course, some users might be put off by a program that was originally designed for drawing or correcting images, but, if you are pressured to change a few files or images, Photoshop is certainly the best software for you. Pretty simple, select a section of the text, then choose the desired color for that area, then click OK. You can change the color anywhere on the text by clicking on the color of your choice, or by simply selecting it with the text tool. Fortunately, when the need for a map designer arises, you can turn to Photoshop. For an entrepreneur on a tight budget, the price of an inexpensive Creative Suite software subscription is €9.95 per month. This means that your work can be instantly printed or otherwise shared as much as you need to. You can use the Quick Selection tool to select all text or block of white space on the screen. The coordinates of any existing objects or the click coordinates of the text size you want to select can also be used to define the selection. If you selectare a larger area than is necessary, you can then add a selection mask to it by selecting Inverse in the selection tools. This means that you can unselect a portion of the image that contains the selection. A consistent visual language is extremely important in the design industry. If you have a consistent design around your company or brand, then people will feel comfortable knowing that they can get everything they need from you. For example, if you are creating a logo, it is important to visualize the emblem before you even start trying to write it down. 933d7f57e6

## Adobe Photoshop 2021 (Version 22.1.0) Download free Full Product Key X64 2023

A new **selection mask** lets you quickly protect the selected portion of the image from further editing, or to simply hide the selection. When you need to hide the selection all at once, you can use the layers panel, move the layer beneath the selection, or simply deselect the mask from its covering layer. If you want to remove an object from the selected portion of the image, then use the one-click f, to create a group layer. On the group layer, select the object and the group tool and slice it from the image. Alternatively, you can select the layers panel and **delete** them from the group. Learning Photoshop can be intimidating, so in this book we'll begin with the fundamentals. We'll be starting with photographs, which are what we photograph, but the lessons apply equally to any image creation or editing project. With every chapter you'll learn the functionality of your chosen toolset right at your fingertips, and you won't have to switch between tools—instead, you'll be using all the tools at the same time to help you get your work done. On the tool front, Photoshop does have a handy fill tool which can be used to remove objects from images. You can also use it to replace what's been removed and even add a new object. The new tool, which can be accessed by clicking the lightning bolt icon at the top left, can be used with one-click selections to get more automated results. This new feature - which you'll only discover once you try it - is enabled by default, but you can tweak some of its settings too. To enable it, click Edit > Fill > One-Click Fills.

adobe photoshop cs6 free download for pc windows 7 64 bit adobe photoshop cs3 free download for pc windows 7 64 bit adobe photoshop software free download for pc windows 7 64 bit photoshop 6.0 free download for pc hd background images for photoshop editing 1080p free download pc photoshop cc 2021 free download for pc adobe photoshop free download full version for pc 2020 crack adobe photoshop cc 2015 free download setup - web for pc adobe photoshop cc 2021 free download for pc adobe photoshop 2007 free download for pc

These are popular features that drives the photographers to use Photoshop, which are, i Expert Edit. Keep the high quality of text. Resize text, change font face, size, style; include text in an image. Regain lost text by editing the image. Make the text transparent or white. Highlight or pick on image. Format letters. Color selection. Paint Bucket. This tool draws precise lines with a stylus or mouse, and apply color within the lines. The user can paint a line that is transparent in areas. Use the paint bucket to create effect around your image such as: background, effects, highlights. It is a powerful image editing and graphic software, and one of the best commonly used photo editing and graphic design tools. It works on Windows, Mac, and Linux operating systems, although the graphic design portion of Adobe Photoshop (CS) is only designed for the native Windows platform. The basic functionality of Photoshop is provided by the Photo Editing plug-in, which provides direct access to functions of the Photoshop software, such as file history. The graphic design portion of Photoshop, however, uses the native Windows platform and file format, and therefore doesn't follow the Photo Editing plug-in. Although Adobe Photoshop is primarily a raster software, the software is also capable of converting raster to vector (vector) graphics, and supports commonly used photographic image formats such as PhotoPaint, JPEG, TIFF, PNG, GIF, BMP, EPS, TGA, and PICT.

There are also a number of features present on Elements, including the ability to manage images using a pop-up panel, the ability to create and edit 3D elements in the app (using one of eight animation-ready 3D models), and the ability to do basic retouching (including nondestructive adjustments) using tools in the "Undo" panel. It's Photoshop's powerful layer panel that makes the app fantastic for those who want to get creative with their images. Layers are the building blocks of a layer and when you work with Photoshop, layers will often become the most visible component in an image. And that's precisely what makes a lot of the best Photoshop effects so magical. You can use layers to make cool effects with your photos like tinting, shading, warping, embossing, and applying effects to even layers. These special effects are applied using the Layer > Layer Style > Apply Panel. You can also add drop shadows, selection-based highlights and other visual effects to layers by using Layer > Layer Style > Effects. With Photoshop Elements, you can edit the brightness of an image or photo using the Adjustment Panel (which typically pops up in the same location as your layer panel). You can also use the Adjustment Panel to add vignetting, create soft shadows or highlights, change the exposure, and reduce noise. The Adjustment Panel can be used to correct exposure, clarity, brightness, and contrast. Elements also includes a Mandelbrot set filter and filter effects you can apply to images. The Mandelbrot set is a mathematical paradigm in which the focus is on a slight geometric distortion. The filter allows you to edit and distort a photo's color—via the color wheel—to create new, dazzling effects.

https://new.c.mi.com/ng/post/250608/Haseena\_Maan\_Jaayegi\_Full\_Movie\_Hd\_Hindi\_Download\_https://new.c.mi.com/br/post/41807/Adobe\_Illustrator\_CC\_2018\_V2301\_Incl\_Patch\_EXCLUSI\_https://new.c.mi.com/ng/post/250163/AutoCAD\_Revit\_LT\_Suite\_2019\_32\_Bit\_Keygen\_BEST\_Fre\_https://new.c.mi.com/ng/post/252109/Usb\_Vid\_17a1\_Pid\_0128\_Rev\_0100\_Driver\_Download\_Win\_https://new.c.mi.com/ng/post/250158/Devdas\_Hindi\_Movie\_Free\_VERIFIED\_Download\_With\_Uto\_https://new.c.mi.com/ng/post/250217/Monster\_Hunter\_Frontier\_Offline\_Pc\_Downloadinstman\_https://new.c.mi.com/br/post/40858/The\_Hobbit\_Tamildubbed\_Movie\_https://new.c.mi.com/br/post/41342/CleanMyMac\_X\_454\_Crack\_With\_Activation\_Key\_Free\_Do\_https://new.c.mi.com/ng/post/250197/Filmora\_2019\_Torrent\_Free\_https://new.c.mi.com/ng/post/250187/BanwellMolecularSpectroscopypdf\_EXCLUSIVE\_https://techplanet.today/post/man-laksa-full-movie-free-download-better\_https://techplanet.today/post/mafia-raaj-movie-video-song-download-hd-upd

Rotational Transformation: - This feature allows a user to transform an object, just like a camera reels. A user can transform the object by rotating different parts of the object, which looks like the attached examples. Quick selection tool: - The quick selection tool allows the user to select specific areas of an image, with the help of a slider. - The user can define the exact type, size and shape of the selection. Skirt curves: - This tool allows users to transform the curves present in an image, as shown in the image below. The tool allows the user to transform those untouchable curves, allowing the user to simply edit, transform and flatten those creatively complicated curves. Photographic lighting effects: - This tool allows the user to add lights to an image, while using the whole image. The tool also allows users to add shadows and highlights to the image, effectively giving life to the image. - This tool is well suited to digital photos and can be used for editing purposes. **Photoshop Elements** - These days, photo editing is an extremely common activity, and for this reason, Photoshop Elements is the best addition to your photo editing. With the help of this app, you will be able to make your photos look bright, colorful and beautiful. It is the best photo editing app with a feature-rich interface. This app contains a variety of tools and features, which are necessary for taking care of your photo editing requirements. Just create an album and upload your photos, and

you can even make your images look like the one in the sample below.

http://www.chelancove.com/photoshop-cs6-free-download-2021/

 $\underline{https://pmeceu.com/wp-content/uploads/2022/12/Photoshop\_New\_Version\_Download\_Free\_PATCHE\_D.pdf$ 

 $\underline{https://www.iprofile.it/wp-content/uploads/2022/12/Photoshop-Cs5-Free-Download-Full-Version-With-Crack-For-Windows-10-EXCLUSIVE.pdf$ 

 $\frac{https://mindfullymending.com/photoshop-2022-version-23-2-download-free-with-licence-key-activation-code-windows-10-11-2023/$ 

https://www.waggners.com/wp-content/uploads/baptlei.pdf

https://serkit.ru/wp-content/uploads/2022/12/waidaws.pdf

http://takeflightsnoco.org/?p=4445

https://purosautos dallas.com/wp-content/uploads/2022/12/Photoshop-Free-Trial-Download-For-Pc-LINK.pdf

 $\underline{http://myepathshala.online/wp-content/uploads/2022/12/Adobe-Photoshop-Registration-Code-With-Registration-Code-For-Windows-X64-2022.pdf$ 

 $\frac{https://7hjbe5.a2cdn1.secureserver.net/wp-content/uploads/2022/12/Photoshop-Serial-Number-For-PC-2023.pdf?time=1671932023$ 

Adobe (NASDAQ:ADBE) is changing the world through digital experiences. With our creative cloud, social, and mobile innovations, we are driving innovation for everyone and driving creativity for the world. Adobe Photoshop empowers users to create professional-looking images, vector graphics, videos, and more. Whether you are a graphic designer, marketing expert, or a photographer, Photoshop is one of the most awesome creations on the market today. *Illustrator and Photoshop are* two absolute powerful tools in any graphic designer's toolbox. When it comes to creating logos, posters, mobile applications, etc. you need to think outside the box. You have to see what you can create in combination with these two tools. Adobe Photoshop is a powerful tool that needs to be spun properly. You may have seen blazing fast Photoshop work habits or even heard stories of how much time was saved during a design process. Here are some tricks to make that time last and give you great work. When you have an image that isn't guite symmetrically balanced or by looking at it one way you feel different areas could be looked at differently, use the Lasso tool to free up some space before starting your cleanup. With the Lasso tool, you can select areas by pressing R on your keyboard. Enhance the quality of your designs in Photoshop with the introduction of more ways to crop your photos and adjust artwork files. Photoshop has always been good at fixing simple problems, but this update offers another set of tools to help you improve the way you edit photos and artwork. For artists who need to clean up a rendering gone bad, there's an iteration to use to remove content, fill in lost detail and transform textures. Other benefits of this release include export to a new file format and improved text tools.